# **Groovy Parallel! A Return to the Spirit of occam?**

Jon KERRIDGE, Ken BARCLAY and John SAVAGE *The School of Computing, Napier University, Edinburgh EH10 5DT*  {j.kerridge, k.barclay, j.savage} @ napier.ac.uk

**Abstract**. For some years there has been much activity in developing CSP-like extensions to a number of common programming languages. In particular, a number of groups have looked at extensions to Java. Recent developments in the Java platform have resulted in groups proposing more expressive problem solving environments. Groovy is one of these developments. Four constructs are proposed that support the writing of parallel systems using the JCSP package. The use of these constructs is then demonstrated in a number of examples, both concurrent and parallel. A mechanism for writing XML descriptions of concurrent systems is described and it is shown how this is integrated into the Groovy environment. Finally conclusions are drawn relating to the use of the constructs, particularly in a teaching and learning environment.

**Keywords**. Groovy, JCSP, Parallel and Concurrent Systems, Teaching and Learning

#### **Introduction**

The occam programming language [1] provided a concise, simple and elegant means of describing computing systems comprising multiple processes running on one or more processors. Its theoretical foundations lay in the *Communicating Sequential Process* algebra of Hoare [2]. A practical realization of occam was the Inmos Transputer. With the demise of that technology the utility of occam as a generally available language was lost.

The Communicating Process Architecture community kept the underlying principles of occam alive by a number of developments such as Welch's JCSP package [3] and Hilderink's CTJ[4]. Both these developments captured the concept of CSP in a Java environment. The former is supported by an extensive package that also permits the creation of systems that operate over a TCP/IP network. The problem with the Java environment is that it requires a great deal of support code to create what is, in essence, a simple idea.

Groovy [5] is a new scripting language being developed for the Java platform. Groovy is compatible with Java at the bytecode level. This means that Groovy *is* Java. It has a Java friendly syntax that makes the Java APIs easier to use. As a scripting language it offers an ideal way in which to glue components. Groovy provides native syntactic support for many constructs such as lists, maps and regular expressions. It provides for dynamic typing which can immediately reduce the code bulk. The Groovy framework removes the heavy lifting otherwise found in Java.

Thus the goal of the activity reported in this paper was to create a number of simple constructs that permitted the construction of parallel systems more easily without the need for the somewhat heavyweight requirements imposed by Java. This was seen as particularly important when the concepts are being taught. By reducing the amount that has to be written, students may be able to grasp more easily the underlying principles.

## **1. The Spirit of Groovy**

In August 2003 the Groovy project was initiated at codehaus [5], an open-source project repository focussed on practical Java applications. The main architects of the language are two consultants, James Strachan and Bob McWhirter. In its short life Groovy has stimulated a great deal of interest in the Java community. So much so that it is likely to be accepted as a standard language for the Java platform.

Groovy is a scripting language based on several languages including Java, Ruby, Python and Smalltalk. Although the Java programming language is a very good systems programming language, it is rather verbose and clumsy when used for systems integration. However, Groovy with a friendly Java-based syntax makes it much easier to use the Java Application Programming Interface. It is ideal for the rapid development of small to medium sized applications.

Groovy offers native syntax support for various abstractions. These and other language features make Groovy a viable alternative to Java. For example, the Java programmer wishing to construct a list of bank accounts would first have to create an object of the class ArrayList, then send it repeated add messages to populate it with Account objects. In Groovy, it is much easier:

```
acccounts = \lceil new Account(number : 123, balance : 1200 \rceilnew Account(number : 456, balance : 400)]
```
Here, the subscript brackets [ and ] denote a Groovy List. Observe also the construction of the Account objects. This is an example of a named property map. Each property of the Account object is named along with its initial value.

Maps (dictionaries) are also directly supported in Groovy. A Map is a collection of key/value pairs. A  $_{\text{Map}}$  is presented as a comma-separated list of key : value pairs as in:

divisors =  $[4 : [2], 6 : [2, 3], 12 : [2, 3, 4, 6]$ 

This Map is keyed by an integer and the value is a List of integers that are divisors of the key.

Closures, in Groovy, are a powerful way of representing blocks of executable code. Since closures are objects they can be passed around as, for example, method parameters. Because closures are code blocks they can also be executed when required. Like methods, closures can be defined in terms of one or more parameters. One of the most common uses for closures is to process a collection. We can iterate across the elements of a collection and apply the closure to them. A simple parameterized closure is:

 $areetin = { name -} > printIn "Hello ${name} " }$ 

The code block identified by greeting can be executed with the call message as in:

```
greeting.call ("Jon") // explicit call 
greeting ("Ken") // implicit call
```
Several List and Map methods accept closures as an actual parameter. This combination of closures and collections provides Groovy with some very neat solutions to common problems. The each method, for example, can be used to iterate across the elements of a collection and apply the closure, as in:

 $[1, 2, 3, 4]$ .each { element -> print "\${element}; " }

```
will print 1; 2; 3; 4;
```

```
['Ken' : 21, 'John' : 22, 'Jon' : 251.each { entry -}if(entry.value > 21) print "entry.key, "
}
```
will print

John, Jon,

# **2. The Groovy Parallel Constructs**

Groovy constructs are required that follow explicit requirements of CSP-based systems. These are direct support for parallel, alternative and the construction of guards reflecting that Groovy is a list-based environment whereas JCSP is an array-based system [5].

## *2.1 The PAR Construct*

The PAR construct is simply an extension of the existing JCSP Parallel class that accepts a list of processes. The class comprises a constructor that takes a list of processes (processList) and casts them as an array of CSProcess as required by JCSP.

```
class PAR extends Parallel { 
  PAR(processList){ 
   super( processList.toArray(new CSProcess[0]) )
 } 
}
```
# *2.2 The ALT construct*

The ALT construct extends the existing JCSP Alternative class with a list of guards. The class comprises a constructor that takes a list of guards (guardList) and casts them as an array of Guard as required by the JCSP. The main advantage of this constructor in use is that the channels that form the guards of the ALT are passed to a process as a list of channel inputs and thus it is not necessary to create the Guard structure in the process definition. The list of guards can also include CSTimer and Skip.

```
class ALT extends Alternative { 
   ALT (guardList) { 
   super( guardList.toArray(new Guard[0]) )
   } 
}
```
# *2.3 The CHANNEL\_INPUT\_LIST Construct*

The CHANNEL INPUT LIST is used to create a list of channel input ends from an array of channels. This list can then be passed as a guardList to an ALT. This construct only needs to be used for channel arrays used between processes on a single processor. Channels that connect processes running on different processes (NetChannels) can be passed as a list without the need for this construct.

```
class CHANNEL INPUT LIST extends ArrayList{
  CHANNEL INPUT LIST(array) {
     super( Arrays.asList(Channel.getInputArray(array)) ) 
   } 
}
```
# *2.4 The CHANNEL\_OUTPUT\_LIST Construct*

The CHANNEL OUTPUT LIST is used to construct a list of channel output ends form an array of such channels and provides the converse capability to a CHANNEL\_INPUT\_LIST. It should be noted that all the channel output ends have to be accessed by the same process.

```
class CHANNEL OUTPUT LIST extends ArrayList{
 CHANNEL OUTPUT LIST(array) {
    super( Arrays.asList(Channel.getOutputArray(array)) )
   } 
}
```
# **3. Using the Constructs**

In this section we demonstrate the use of these constructs, first in a typical student learning example based upon the use of a number of sender processes having their outputs multiplexed into a single reading process. The second example is a little more complex and shows a system that runs over a network of workstations and provides the basic control for a tournament in which a number of players of different capabilities play the same game (draughts) against each other and this is then used in an evolutionary system to develop a better draughts player.

# *3.1 A Multiplexing System*

# *3.1.1 The Send Process*

The specification of the class SendProcess is brief and contains only the information required. This aids teaching and learning and also understanding the purpose of the process. The properties of the class are defined as cout and id (lines 2 and 3) without any type information. The property cout will be passed the channel used to output data from this process and id is an identifier for this process. The method run is then defined.

```
01 class SendProcess implements CSProcess { 
02 cout // the channel used to output the data stream
03 id // the identifier of this process<br>04 void run() {
04 void run() {<br>05 i = 0
        i = 006 1.upto(10) { // loop 10 times<br>07 i = i + 1i = i + 108 cout.write(i + id) // write the value of id + i to cout
\begin{array}{ccc} 09 & & & \vdots \\ 10 & & \vdots \end{array}\}11 }
```
There is no necessity for a constructor for the class or the setter and getter methods as these are all created automatically by the Groovy system. The run method simply loops 10 times outputting the value of id to which has been added the loop index variable i (lines 4 to 8). Thus the explanation of its operation simply focuses on the communication aspects of the process.

# *3.1.2 The Read Process*

The ReadProcess is similarly brief and in this version extracts the SendProcess identification  $(s)$  and value  $(v)$  from the value that is sent to the ReadProcess. It should also be noted that types might be explicitly defined, as in the case of  $s$  (line 18), in order to

achieve the desired effect. It is assumed that identification values are expressed in thousands.

```
12 class ReadProcess implements CSProcess { 
13 cin // the input channel 
14 void run() { 
15 while (true) { 
16 d = cin.read() \sqrt{2} / read from cin
17 v = d \tbinom{8}{1000} // v the value read<br>18 int s = d / 1000 // from sender s
18 int s = d / 100019 println "Read: ${v} from sender ${s}" // print v and s 
20 } 
21 } 
22 }
```
*3.1.3 The Plex Process* 

The Plex process is a classic example of a multiplex process that alternates over its input channels (cin) and then reads a selected input, which is immediately written to the output channel (cout) (line 31). The input channels are passed as a list to the process and these are then passed to the ALT construct (line 27) to create the JCSP Alternative.

```
23 class Plex implements CSProcess {<br>24 cin // channel input list
24 cin // channel input list 
25 cout // output channel onto which inputs are multiplexed 
26 void run () { 
27 alt = new ALT(cin)
28 running = true<br>
29 while (running
         while (running) {
30 index = alt.select () 
31 cout.write (cin[index].read()) 
32 } 
\begin{array}{ccc} 33 & & \rightarrow \\ 34 & & \rightarrow \end{array}34
```
## *3.1.4 Running the System on a Single Processor*

Figure 1, shows a system comprising any number of  $SendProcesses$  together with a Plex and a ReadProcess.

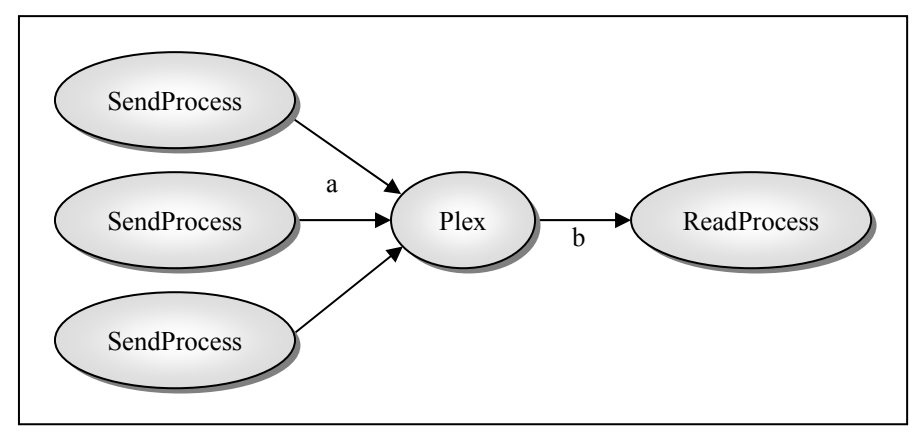

**Figure 1.** The Multiplex Process Structure

In a single processor invocation, five channels a, connect the SendProcesses to the Plex process and are declared using the normal call to the Channel class of JCSP (line 35). Similarly, the channel b, connects the Plex process to the ReadProcess (line 36). A CHANNEL\_INPUT\_LIST construct is used to create the list of channel inputs that will be passed to the Plex process and which will be ALTed over (line 37).

The Groovy map abstraction is used (line 38) to create  $\Delta M$  that relates the instance number of the SendProcess to the value that will be passed as its id property. A list (sendList) of SendProcesses is then created (lines 39-41) using the collect method on a list. The list comprises five instances of the SendProcess with the cout and id properties set to the values indicated, using a closure applied to each member of the set  $[0,1,2,3,4]$ . A processList is then created (lines 42-45) comprising the sendList plus instances of the Plex and ReadProcess that have their properties initialized as indicated. The flatten() method has to be applied because sendlest is already a List that has to be removed for the PAR constructor to work. Finally a PAR construct is created (line 46) and run. In section 4 a formulation that removes the need for flatten() is presented.

```
35 a = Channel.createOne2One (5) 
36 b = Channel.createOne2One ()<br>37 channelList = new CHANNEL IN
   channelList = new CHANNEL INPUT LIST (a)38 idMap = [0: 1000, 1: 2000, 2:3000, 3:4000, 4:5000] 
39 sendList = [0, 1, 2, 3, 4].collect
40 {i->return new SendProcess ( cout:a[i].out(), 
41 id:idMap[i]) }
42 processList = [ sendList, 
43 new Plex (cin : channelList, cout : b.out()), 
44 new ReadProcess (cin : b.in())<br>45 1.flatten()
                 45 ].flatten() 
46 new PAR (processList).run()
```
#### *3.1.5 Running the System in Parallel on a Network*

To run the same system shown in Figure 1, on a network, with each process being run on a separate processor, a Main program for each process is required.

#### *3.1.5.1 SendMain*

SendMain is passed the numeric identifier (sendId) for this process (line 47) as the zero'th command line argument. A network node is then created (line 48) and connected to a default CNSServer process running on the network. From the sendid, a string is created that is the name of the channel that this SendProcess will output its data on and a One2Net channel is accordingly created (line 51). A list containing just one process is created (line 52) that is the invocation of the SendProcess with its properties initialized and this is passed to a PAR constructor to be run (line 53).

```
47 sendId = Integer.parseInt( args[0] ) 
48 Node.getInstance().init(new TCPIPNodeFactory ()) 
49 int sendInstance = sendId / 1000 
50 channelInstance = sendInstance - 1 
51 outChan = CNS.createOne2Net ( "A" + channelInstance) 
52 pList = [ new SendProcess ( id : sendId, cout : outChan ) ] 
53 new PAR(pList).run()
```
#### *3.1.5.2 PlexMain*

PlexMain is passed the number of SendProcesses as a command line argument (line 54), as there will be this number of input channels to the Plex process. These input channels are created as a list of Net2One channels (lines 57-59) having the same names as were created for each of the SendProcesses. As this is already a list there is no need to obtain the input ends of the channels, as this is implicit in the creation of Net2One channels. The Plex outChan is created as a  $One2Net$  channel with the name B (line 60) and the Plex process is then run in a similar manner as each of the SendProcesses (lines 61, 62).

```
54 inputs = Integer.parseInt( args[0] ) 
55 Node.getInstance().init(new TCPIPNodeFactory ()) 
56 inChans = [] // an empty list of net channels 
57 for (i in 0 ... inputs ) { 
58 inChans << CNS.createNet2One ( "A" + i ) // append the channels 
59 } 
60 outChan = CNS.createOne2Net ( "B" ) 
61 pList = [ new Plex ( cin : inChans, cout : outChan ) ]
62 new PAR (pList).run()
```
# *3.1.5.3 ReadMain*

ReadMain requires no command line arguments. It simply creates a network node (line 63), followed by a Net2One channel with the same name as was created for PlexMain's output channel (line 64) and the ReadProcess is then invoked in the usual manner.

```
63 Node.getInstance().init(new TCPIPNodeFactory ()) 
64 inChan = CNS.createNet2One ( "B" ) 
65 pList = [ new ReadProcess ( cin : inChan ) ] 
   66 new PAR (pList).run()
```
## *3.1.6 Summary*

In the single processor case, each process is interleaved on a single processor. In the multiprocessor case each process is run on a separate processor and it is assumed that CNSServer [6] is executing somewhere on the network.

## *3.2 A Tournament Manager*

The Tournament System, see Figure 2, is organized as a set of Board processes that each run a game in the tournament on a different processor. The Board processes receive information about the game they are to play from an Organiser process. The results from the Board processes are returned via a ResultMux process running on the same processor as the Organiser process. In order that the system operates in a Client-Server[6] mode each Board process is considered to be a client process and the combination of the Organiser and ResultMux processes is considered to be the Server.

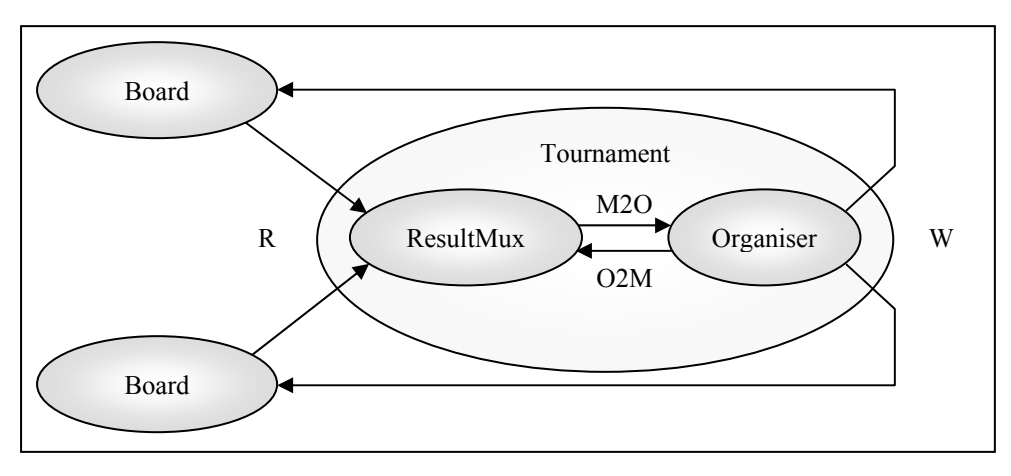

Figure 2 The Tournament System

The system requires that data be communicated as a set of GameData and ResultData objects. The system, as defined, cannot be executed on a single processor system as due account of the copying of network communicated objects, which have to implement

Serializable, is taken in the design. More importantly, the use of an internal channel between two processes has to be considered and a reply channel is utilized to overcome the fact that an object reference is passed between the ResultMux and Organiser processes.

## *3.2.1 The Data Objects*

Two data objects are used within the system, GameData holds information concerning the player identities and the playing weights associated with each player. A state (line 72) property is used to indicate whether the object holds playing data or is being used to indicate the end of the Tournament.

```
67 class GameData implements Serializable {<br>68 p1 // id of player 1
      p1 // id of player 1<br>p2 // id of player 2
69 p2 // id of player 2<br>70 w1 // list of weight
      w1 // list of weights for player 1
71 w2 // list of weights for player 2 
72 state \frac{72}{73} state \frac{72}{73}73 }
```
The ResultData object is used to communicate results from the Board processes back to the Organiser process. The use of each property of the object is identified in the corresponding comments. The board on which the game is played is required (line 79) so the Organiser process can send another game to the Board process immediately. The state property (line 80) is used to indicate one of three states, namely; the board has been initialized waiting for a game, the object contains the results of a game and the tournament is finishing.

```
74 class ResultData implements Serializable {<br>75 p1 // player 1 identifier
75 p1 // player 1 identifier<br>76 p2 // player 2 identifier
76 p2 // player 2 identifier 
77 result1V2 // result of game for p1 V p2 
78 result2V1 // result of game for p2 V p1 
79 board // board used 
80 state // String containing init or result or end 
81 }
```
## *3.2.2 The Board Process*

The Board process is a client process and has been constructed so that an output to the Organiser in the form of a result.write() (lines 96, 103, 119) communication is always followed immediately by a work.read() (line 98). The initialization code with its output is immediately followed, in the main loop, by the required input operation. The main loop comprises two sections of an if-statement, which finish with either the outputting of a result or a termination message. The latter does not need to receive an input from the Organiser process because the Board process will itself have been terminated. In the normal case, the outputting of a result at the end of the loop is immediately followed by an input at the start of the loop. These lines (96, 98, 103, 119) have been highlighted in the code listing. A consequence of using this design approach is that only one ResultData and one GameData object is required thereby minimizing the use of the very expensive new operator.

The most interesting aspect of the code is that the access to the properties of the data classes is simply made using the dot notation. This results from Groovy automatically generating the setters, getters and class constructors required. This has the immediate benefit of making the code more accessible so that key points such as the structure of client and server processes is more obvious.

```
82 class Board implements CSProcess { 
83 
84 bId // the id for this Board process<br>85 result // One2One channel connecting the
      85 result // One2One channel connecting the Board to the ResultMux 
86 work // One2One channel used to send work to this Board 
87 
88 void run() { 
89 println "Board ${bId} has started" 
90 tim = new CSTimer() // used to simulate game time<br>91 gameData = new GameData() // the weights and player ids<br>92 resultData = new ResultData() // the result of this game
91 gameData = new GameData() // the weights and player ids
92 resultData = new ResultData() // the result of this game 
93 resultData.state = "init"<br>94 resultData.board = bId
        94 resultData.board = bId 
95 running = true<br>96 result.write(resultData)
96 result.write(resultData) // send init to Organiser<br>97 while (running) {
        while (running) {
98 gameData = work.read() // always follows a result.write 
99 if ( gameData.state == "end" ) { // end of processing 
100 println "Board ${bId} has terminated" 
101 running = false<br>102 resultData.state
             102 resultData.state = "end" 
103 result.write(resultData) // send termination to ResultMux 
104 } 
105 else { 
106 \frac{1}{107} // run the game twice with P1 v P2 and then P2 v P1
             // simulated by a timeout
108 tim.after ( tim.read() + 100 + gameData.p2 ) 
109 println "Board ${bId} playing games for 
110 ${gameData.p1} and ${gameData.p2}"<br>111 outcome1V2 = bId // return the bId of
111 outcome1V2 = bId \frac{1}{2} // return the bId of the board playing game<br>112 outcome2V1 = -bId // instead of the actual outcomes
112 outcome2V1 = -bId // instead of the actual outcomes<br>113 resultData.state = "result"
113 resultData.state = "result"<br>114 resultData.p1 = qameData.p1
114 resultData.p1 = gameData.p1 
115 resultData.p2 = gameData.p2 
116 resultData.board = bId 
117 resultData.result1V2 = outcome1V2 
118 resultData.result2V1 = outcome2V1<br>119 result.write(resultData)
                                             119 result.write(resultData) // send result to ResultMux 
120<br>121
         121 } } }
```
#### *3.2.3 The ResultMux Process*

This process forms part of the tournament system and is used to multiplex results from the Board processes to the Organiser. The ResultMux process runs on the same processor as the Organiser and thus access to any data objects by both processes have to be carefully managed. If this is not done then there is a chance that one process may overwrite data that has already been communicated to the other process because only an object reference is passed during such communications. In this case, the resultData object is read into in the ResultMux process and manipulated within Organiser. Yet again the desire is to reduce the number of  $new$  operations that are undertaken.  $new$  is both expensive and also leads to the repeated invocation of the Java garbage collector. In the version presented here only one instance of a ResultData object is created outside the main loop of the process. In addition, no new operation exists within the loop (lines 129-144).

The only other problem to be overcome is that of terminating the  $\text{ResultMux process.}$ One of the properties (boards) of the process is the number of parallel Board processes invoked by the system. When a Board process receives a GameData object that has its state set to "end" it communicates this to the ResultMux process as well. Once the ResultMux process has received the required number of such messages it can then terminate itself (lines 137-140).

The other aspect of note is that the property results In is a list of network channels and that these can be used as a parameter to the ALT construct without any modification because ALT (line 132) is expecting a list of input channel ends, which is precisely the type of a Net2One channel, see 3.2.6. Any ResultData that is read in on the resultsIn channels is then immediately written to the resultOut channel (line 143).

The use of the reply property will be explained in the next section.

```
122 class ResultMux implements CSProcess { 
123 boards // number of boards; used for process termination
124 resultOut // output channel from Mux to Organiser 
125 reply // channel indicating result processed by Organiser<br>126 resultsIn // list of result channels from each of the boards
126 resultsIn // list of result channels from each of the boards 
127 
128 void run () { 
129 resultData = new ResultData() // holds data from boards 
130 endCount = 0131 println "ResultMux has started"<br>132 alt = new ALT (resultsIn)
132 alt = new ALT (resultsIn)<br>133 running = true
        running = true134 while (running) {<br>135 index = alt.sel
135 index = alt.select()<br>136 resultData = results
          136 resultData = resultsIn[index].read() 
137 if ( resultData.state == "end" ) { 
138 endCount = endCount + 1 
139 if ( endCount == boards ) { 
140 running = false<br>141 }
141 } 
142 } else { 
143 resultOut.write(resultData) 
144 b = reply.read()
145 }<br>146 }
         146 } } }
```
#### *3.2.4 The Organiser Process*

This is the most complex process but it breaks down into a number of distinct sections that facilitate its explanation. Yet again the use of the new operation has been limited to those structures that are required and none are contained within the main loop of the process. The outcomes structure is a list of lists that will contain the result of each game. The access mechanism is similar to that of array access but Groovy permits other styles of access that are more list oriented. Initially, each element of the structure is set to a sentinel value of 100 (lines 159-166). The result of each pair of games,  $p_i$  plays  $p_i$  and  $p_j$  plays  $p_j$  for all i  $\leq j$ , is recorded in the outcomes structure such that  $p_i \vee p_j$  is stored in the upper triangle of outcomes and  $p_i \vee p_i$  in the lower part. Games such as draughts and chess have different outcomes for the same players depending upon which is white or black and hence is the starting player.

The main loop has been organized so that the Organiser receives a result from the ResultMux. Saving the game's results in the outcomes structure and then sending another game to the now idle Board process achieves this (lines 171-178). However, before another game is sent to the Board process a reply (line 178) is sent to the ResultMux process to indicate the ResultData has been processed. The resultData object is passed as a value from the ResultMux to the Organiser, which is an object reference. JCSP requires that once a process has written an object it should not then access that object until it is safe to do so. Thus once the outcomes structure has been updated the object is not required and hence the reply can be sent to the ResultMux process immediately. This happens on two occasions, first when the resultData contains the state "init" (line 180) and more commonly when a result is returned and the state is "result" (line 178).

```
147 class Organiser implements CSProcess {<br>148 boards // the number of board
       boards \sqrt{7} the number of boards that are being used in parallel
149 players // number of players<br>150 work // channels on which
150 work // channels on which work is sent to boards<br>151 result // channel on which results received from R
      151 result // channel on which results received from ResultMux 
152 reply // reply to resultMux from Organiser 
153 
154 void run () { 
        resultData = new ResultData() // create the data structures
156 gameData = new GameData()
157 println "Organiser has started"<br>158 // set up the outcomes
         // set up the outcomes
159 outcomes = [ ] 
160 for (r \text{ in } 0 \ldots \leq \text{ players}) { // cycle through the rows<br>161 row = [ ] // 0 . \leq n gives 0 to n -
          160 \text{ rev} = [ ]<br>
160 \text{ rev} = [ ]<br>
160 \text{ rev} = [ ]<br>
160 \text{ rev} = [ ]<br>
160 \text{ rev} = [ ]<br>
160 \text{ rev} = [ ]162 for ( c in 0 ..< players ) {<br>163 row << 100
163 row << 100 // 100 acts as sentinel 
\begin{array}{ccc} 164 & & & \cr 165 & & & \cr \end{array}outcomes << row
166 }<br>167 /
         1/ the main loop
168 for (r \text{ in } 0 \ldots \leq \text{ players}) {<br>169 c = r + 1c = r + 1170 for ( c in 0 ..< players) { 
171 resultData = result.read() // an object reference not a copy<br>172 b = resultData.board
              h = result173 if ( resultData.state == "result" ) { 
174 p1 = resultData.p1<br>p2 = resultData.p2p2 = resultData.p2176 outcomes [ p1 ] [ p2 ] = resultData.result1V2 
177 outcomes [ p2 ] [ p1 ] = resultData.result2V1 
178 reply.write(true) // outcomes processed<br>179 } else {
179 } else {<br>180 } reply.
               180 reply.write(true) // init received 
181 } 
182 // send the game [r, c] to Board process b<br>183 	 qameData.pl = r
              gameData.p1 = r184 gameData.p2 = c
185 gameData.state = "data" 
186 // set w1 to the weights for p1 
187 // set w2 to the weights for p2 
188 work[b].write(gameData) 
189 } 
190<br>191
191 // now terminate the Board processes<br>192 println "Organiser: Started termina
         println "Organiser: Started termination process"
193 gameData.state = "end"<br>194 for (iin 0 ... board
194 for ( i in 0 ... boards) { 
195 resultData = resultData = result.read()<br>196 bd = resultData board
196 bd = resultData.board<br>197 b1 = resultData.p1
          p1 = resultData.p1
198 p2 = resultData.p2<br>199 outcomes [ p1 ] [
           outcomes [ p1 ] [ p2 ] = resultData.result1V2200 outcomes [ p2 ] [ p1 ] = resultData.result2V1 
201 reply.write(true)<br>202 work[bd].write(ga
           work[bd].write(gameData)
203 } 
204 println"Organiser: Outcomes are:"<br>205 for (r in 0... players ) {
         for (r in 0 ... players ) {
206 for ( c in 0 ... players ) { 
207 print "[${r},${c}]:${outcomes[r][c]}; " 
208 } 
209 println " " 
210 } 
211 println"Organiser: Tournament has finished" 
212 } 
213 }
```
Initially, the loop will receive as many "init" messages as there are Board processes. Thus once all the games have been sent to the Board processes, each of the Board processes will still be processing a game. Hence, another loop has to be used to input the last game result from each of these processes (lines 194-203). In this case the gameData that is output contains the state "end" and this will cause the Board process that receives it to terminate but not before it has also sent the message on to the ResultMux process. Finally, the outcomes can be printed (lines 204-211) or in the real tournament system evaluated to determine the best players so that they can be mutated in an evolutionary development scheme.

## *3.2.5 Invoking a Board Process*

Each Board process has to be invoked on its own processor. The network channels are created using CNS static methods (lines 216, 217). It is vital that the channel names used in one process invocation are the same as the corresponding channel in another processor.

```
214 Node.getInstance().init(new TCPIPNodeFactory ());<br>215 boardId = Integer.parseInt(args[0]) //the number of this Board
215 boardId = Integer.parseInt(args[0]) \qquad //the number of this Board<br>216 w = CNS.createNet2One("W" + boardId) // the Net2One work channel
216 w = CNS.createNet2One("W" + boardId) \frac{1}{\pi} // the Net2One work channel<br>217 r = CNS.createOne2Net("R" + boardId) // the One2Net result channel
217 r = \text{CNS}.\text{createOne2Net}("R" + boardId)218 println " Board ${boardId} has created its Net channels " 
219 pList = [ new Board ( bId:boardId , result:r , work:w ) ]
220 new PAR (pList).run()
```
## *3.2.6 Invoking the Tournament*

This code is similar expect that list of network channels are created by appending channels of the correct type to list structures (lines 224-230). Two internal channels between ResultMux and Organiser are created, M2O and O2M (lines 231, 232) and these are used to implement the resultOut and reply connections respectively between these processes. An advantage of the Groovy approach to constructors is that the constructor identifies each property by name, rather than the order of arguments to a constructor call specifying the order of the properties. It also increases the readability of the resulting code.

```
221 Node.getInstance().init(new TCPIPNodeFactory ());
222 nPlayers = Integer.parseInt(args[0]) // the number of players<br>223 nBoards = Integer.parseInt(args[1]) // the number of boards
223 nBoards = Integer.parseInt(args[1])
224 w = [] // the list of One2Net work channels
225 r = [] // the list of Net2One result channels
226 for ( i in 0 ..< nBoards) { 
227 i = i+1<br>228 w << CN:
228 w << CNS.createOne2Net("W'' + i)<br>229 r << CNS.createNet2One("R'' + i)
      229 r << CNS.createNet2One("R" + i) 
230 } 
231 M2O = Channel.createOne2One() 
232 O2M = Channel.createOne2One() 
233 pList = [ new Organiser ( boards:nBoards , players:nPlayers , 
234 work:w , result: M2O.in(), 
235 reply: 02M.out()),<br>236 new ResultMux (boards:nBoards, re
               new ResultMux ( boards:nBoards , resultOut:M2O.out(),
237 resultsIn: r, reply: 02M.in() ) ]
238 new PAR ( pList) .run()
```
## **4. The XML Specification of Systems**

Groovy includes tree-based *builders* that can be sub-classed to produce a variety of treestructured object representations. These specialized builders can then be used to represent, for example, XML markup or GUI user interfaces. Whichever kind of builder object is used, the Groovy markup syntax is always the same. This gives Groovy native syntactic support for such constructs.

The following lines, 239 to 248, demonstrate how we might generate some XML [7] to represent a book with its author, title, etc. The non-existent method call Author ("Ken Barclay") delivers the <Author>Ken Barclay</Author> element, while the method call ISBN(number : "1234567890") produces the empty XML element <ISBN number= "1234567890"/>.

```
239 // Create a builder 
240 mB = new MarkupBuilder() 
241
242 // Compose the builder 
243 bk = m\overline{B}. Book() { \frac{1}{244} Author ("Ken Barclay") \frac{1}{244} \frac{244}{244} author ("Ken Barclay") \frac{1}{24} \frac{244}{244}244 Author("Ken Barclay") // <Author>Ken Barclay</Author><br>245 Title("Groovy") // <Title>Groovy</Title>
245 Title("Groovy") \frac{1}{246} // <Title>Groovy</Title><br>246 Publisher("Elsevier") // <Publisher>Elsevier</
                                                               // <Publisher>Elsevier</Publisher><br>// <ISBN number="1234567890"/>
247 ISBN (number: "1234567890")<br>248
                                                                 // </Book>
```
It is also important to recognize that since all this is native Groovy syntax being used to represent any arbitrarily nested markup, then we can also mix in any other Groovy constructs such as variables, control flow such as looping and branching, or true method calls.

In keeping with the spirit of Groovy, manipulating XML structures is made particularly easy. Associated with XML structures is the need to navigate through the content and extract various items. Having, say, parsed a data file of XML then traversing its structures is directly supported in Groovy with XPath-like [7] expressions. For example, a data file comprising a set of Book elements might be structured as:

```
249 <Library> 
250 <br />
<br />
<br />
<br />
<br />
<br />
<br />
<br />
<br />
<br />
<br />
<br />
<br />
<br />
<<br />
<<br />
<<br />
<<br />
<<br />
<<br />
<<br />
<<br />
<<br />
<<br />
<<br />
<<br />
<<br />
<<br />
<<br />

                         251 <Book> … </Book> 
252 <Book> … </Book> 
253254 </Library>
```
If the variable doc represents the root for this XML document, then the navigation expression doc.Book[0].Title[0] obtains the first Title for the first Book. Equally, doc.Book delivers a List that represents all the Book elements in the Library. With a suitable iterator we immediately have the code to print the title of every book in the library:

```
255 parser = new XmlParser() 
256 doc = parser.parse("library.xml") 
257
258 doc.Book.each { bk -> 
259 println "${bk.Title[0].text()}" 
260 }
```
The ease with which Groovy can manipulate XML structures encourages us the consider representing JCSP networks as XML markup. Groovy can then manipulate that information, configure the processes and channels, and then execute the model. For

example, we might arrive at the following markup (lines 261-274) for the classical producer–consumer system built from the SendProcess and the ReadProcess described in 3.1.1 and 3.1.2. The libraries to be imported are specified on lines 262 and 263.

```
261 <csp-network> 
262 <include name="com.quickstone.jcsp.lang.*"/> 
263 <include name="uk.ac.napier.groovy.parallel.*"/> 
264 <channel name="chan" class="Channel" type="createOne2One"/> 
265 <processlist> 
266 <process class="SendProcess"> 
267 <arg name="cout" value="chan.out()"/> 
268 <arg name="id" value="1000"/> 
269 </process><br>270 <process c
           270 <process class="ReadProcess"> 
271 <arg name="cin" value="chan.in()"/> 
272 </process><br>273 </processlist>
       </processlist>
274 </csp-network>
```
To ensure the consistency of the information contained in these network configurations we could define an XML schema [7] for this purpose. A richer schema defines how nested structures could be described. From the preceding example we also permit a recursive definition whereby a simple <process> may itself be another <processlist>. Hence we can define the XML for the plexing system described in 3.1.4 by the following.

```
275 <csp-network> 
276 <include name="com.quickstone.jcsp.lang.*"/> 
277 <include name="uk.ac.napier.groovy.parallel.*"/> 
278 <channel name="a" class="Channel" type="createOne2One" size="5"/><br>279 <channel name="b" class="Channel" type="createOne2One"/>
279 <channel name="b" class="Channel" type="createOne2One"/><br>280 <channelInputList name="channelList" source="a"/>
        280 <channelInputList name="channelList" source="a"/> 
281 <processlist><br>282 <processl
            <processlist>
283 <process class="SendProcess"> 
284 <arg name="cout" value="a[0].out()"/> 
285 <arg name="id" value="1000"/> 
286 </process> 
287 <process class="SendProcess"> 
288 <arg name="cout" value="a[1].out()"/><br>289 <arg name="id" value="2000"/>
                     \langle \text{arg name} = "id" \rangle290 </process> 
291 <process class="SendProcess"> 
292 <arg name="cout" value="a[2].out()"/> 
293 <arg name="id" value="3000"/> 
294 </process><br>295 <process </a>c
295 <process class="SendProcess"><br>296 <arg name="cout" value=
                     \langle \text{arg name="cut"} \rangle value="a[3].out()"/><br>\langle \text{arg name="id"} \rangle297 <arg name="id"<br>298 </process>
298 </process><br>299 <process c
299 <process class="SendProcess"> 
                    300 <arg name="cout" value="a[4].out()"/> 
301 <arg name="id" value="5000"/> 
302 </process> 
303 </processlist> 
304 <process class="Plex"><br>305 <arg name="cout"
305 <arg name="cout" value="b.out()"/><br>306 <arg name="cin" value="channelLis
                                        value="channelList"/>
307 </process> 
308 <process class="ReadProcess"> 
                309 <arg name="cin" value="b.in()"/> 
310 </process> 
311 </processlist> 
312 </csp-network> 
313
```
By inspection we can see that the XML presented in lines 275 to 312 capture the Groovy specification of the system given in lines 35 to 46. The main difference is that the list of sendProcesses generated in lines 39 to 41 has been explicitly defined as a sequence of SendProcess definitions. A Groovy program can parse this XML and the system will then be invoked automatically on a single processor.

The automatically generated output from the above XML script is shown in lines 314 to 330. As can be seen it generates two PAR constructs nested one in the other. The internal one contains the list of SendProcesses that are included within the one running the Plex and ReadProcess processes. Lines 314 and 315 show the jar files that have to be imported. The Groovy Parallel constructs described in section 2 have been placed in a jar file, emphasizing that Groovy is just Java.

```
314 import com.quickstone.jcsp.lang.* 
315 import uk.ac.napier.groovy.parallel.* 
316 a = Channel.createOne2One(5) 
317 b = Channel.createOne2One() 
318 channelList = new CHANNEL INPUT LIST(a)
319 new PAR([ 
320 new PAR([ 
            new SendProcess(cout : a[0].out(), id : 1000),
322 new SendProcess(cout : a[1].out(), id : 2000),<br>323 new SendProcess(cout : a[2] out(), id : 3000).
            new SendProcess(cout : a[2].out(), id : 3000),
324 new SendProcess(cout : a[3].out(), id : 4000), 
325 new SendProcess(cout : a[4].out(), id : 5000) 
326 ]), 
327 new Plex(cout : b.out(), cin : channelList), 
328 new ReadProcess(cin : b.in()) 
329 ]) 
330 .run()
```
## **5. Conclusions and Future Work**

The paper has shown that it is possible to create problem solutions in a clear and accessible manner such that the essence of the CSP-style primitives and operations is more easily understood. A special lecture was given to a set of students who were being taught Groovy as an optional module in their second year. This lecture covered the concepts of CSP and their implementation in Groovy. There was consensus that the approach had worked and that students were able to assimilate the ideas. This does however need to be tested further in a more formal setting.

Currently, Groovy uses dynamic binding and it can be argued that this is not appropriate for a proper software engineering language. It would only need for this checking to be done at compile time, say by a switch, and we could more robustly design, implement and test systems.

Work is being undertaken to develop a diagramming tool that outputs the XML required by the system builder. This would mean that the whole system could be seamlessly incorporated into existing design and development tools such as ROME [8]. This could be extended to develop techniques for distributing a parallel system over a network of workstations or a Beowulf cluster.

Further consideration could also be given to the XML specifications. An XML vocabulary might be developed that is richer than that presented. Such a vocabulary might provide a compact way to express for example, the channels used as inputs to processes where they become the Guards of an ALT construct.

Can we answer the question posed by the title of this paper in the affirmative? We suggest that sufficient evidence has been presented and that this provides a real way forward for promoting the design of systems involving concurrent and parallel components.

# **Acknowledgements**

A colleague, Ken Chisholm, provided the requirement for the draughts tournament. The helpful comments of the referees were gratefully accepted.

# **References**

- [1] Inmos Ltd, *occam2 Programming Reference Manual*, Prentice-Hall, 1988.
- [2] C.A.R. Hoare, *Communicating Sequential Processes.* New Jersey: Prentice-Hall, 1985; available electronically from http://www.usingcsp.com/cspbook.pdf.
- [3] P.H. Welch, *Process Oriented Design for Java Concurrency for All*, http://www.cs.kent.ac.uk/projects/ofa/jcsp/jcsp.ppt, web site accessed 4/5/2005.
- [4] G. Hilderink, A. Bakkers and J. Broenink, *A Distributed Real-Time java System Based on CSP*, The Third IEEE International Symposium on Object-Oriented Real-Time Distributed Computing, ISORC 2000, Newport Beach, California, pp.400-407, March 15-17, 2000.
- [5] Groovy Developer's Web Site, accessed 4/5/2005, groovy.codehaus.org.
- [6] Quickstone Ltd, web site accessed  $4/5/2005$ , www.quickstone.com.
- [7] http://www.w3.org/TR/REC-xml/; http://www.w3.org/TR/xpath.
- [8] K. Barclay and J. Savage, *Object Oriented Design with UML and Java*, Elsevier 2004; supporting tool available from http://www.dcs.napier.ac.uk/~kab/jeRome/jeRome.html.